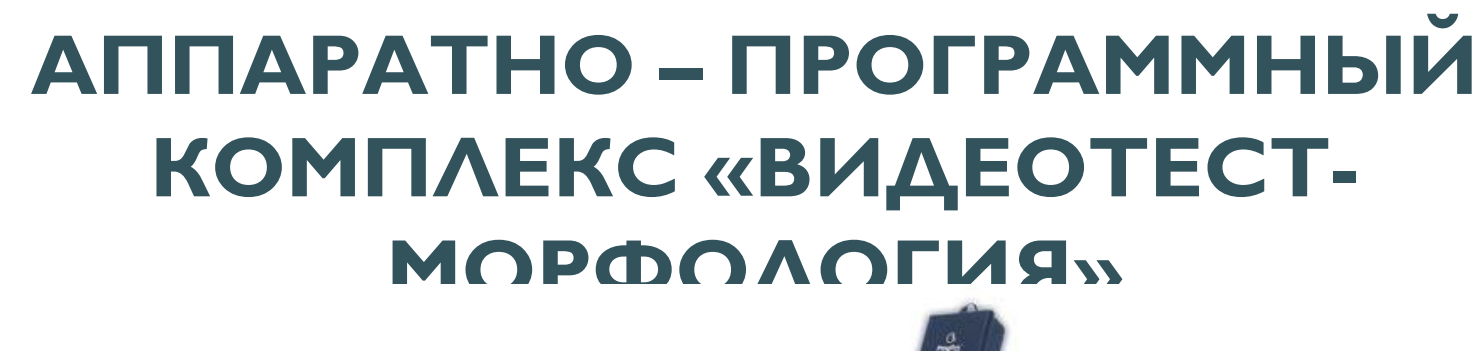

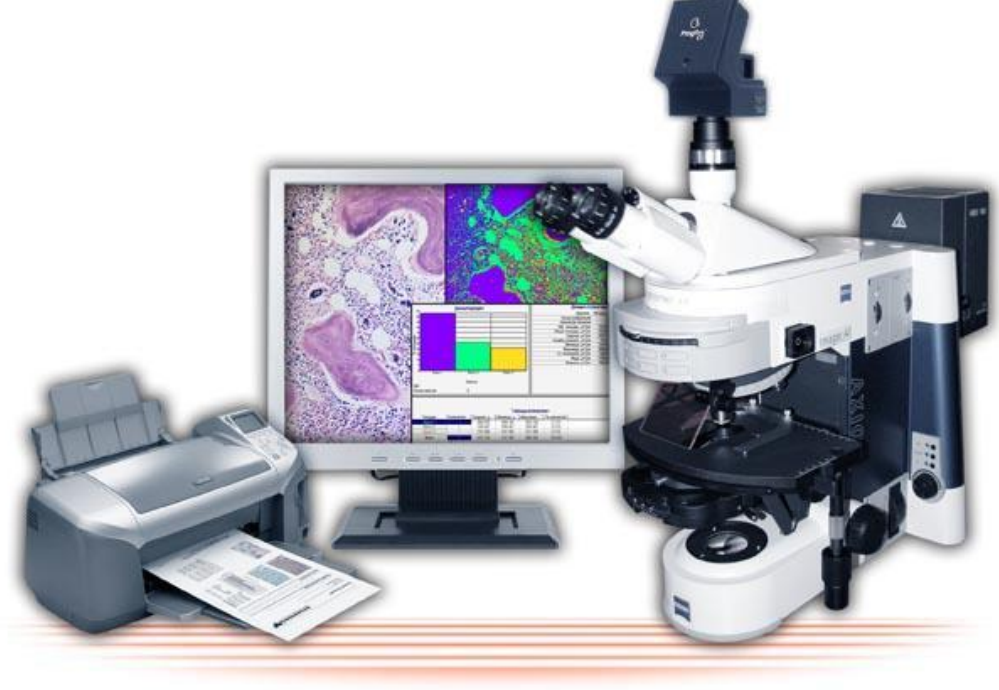

**ООО «ВDzǮǯǸТǯǻТ»**

# **СИСТЕМЫ АНАЛИЗА ИЗОБРАЖЕНИЙ**

# Состав Анализатора Изображений

- **V Система ввода** (микроскоп и камера)
- **У Компьютер с** периферийным устройствами
- **У Программное** обеспечение

Анализатор состоит из функциональных блоков. Но тем н это единый прибор, все модули которого настроены и взаимодействуют друг с другом должным образом.

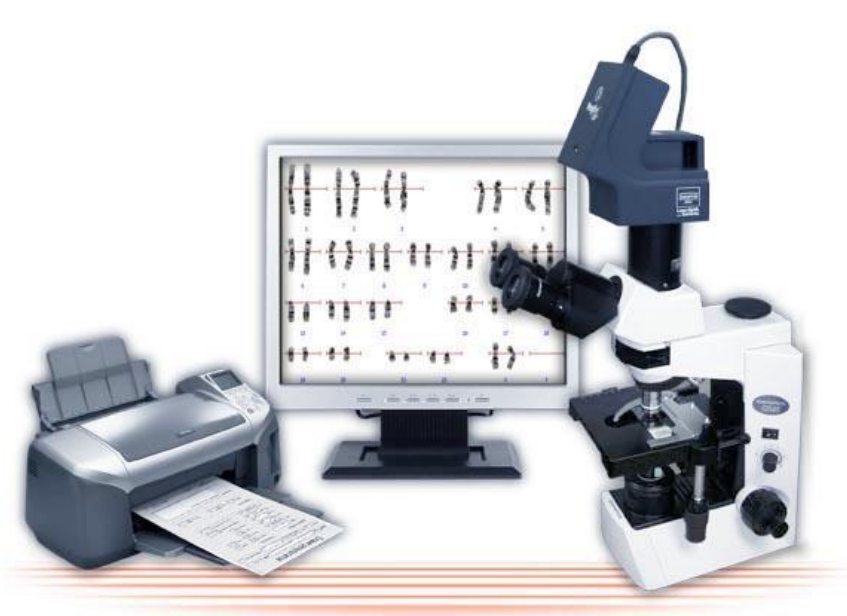

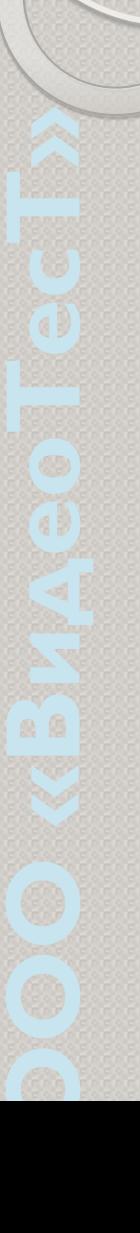

# Общие требования к системам

### **ВВОДА**

- плоское поле на предмете
- равномерность освещения по полю
- ✔ высокая разрешающая способность
- высокий контраст изображения
- отсутствие хроматической разности увеличений
- стабилизированный блок питания
- возможность полной настройки освещения по Келеру

**ООО «ВDzǮǯǸТǯǻТ»**

Есть ошибочное мнение, что достаточно взять любой микроскоп, подключить к нему камеру, установить ПО – и анализатор готов. Не всякий микроскоп пригоден для использования в составе ПАК. Существует список требований, выполнение которых обязательно для нормальной работы всей системы.

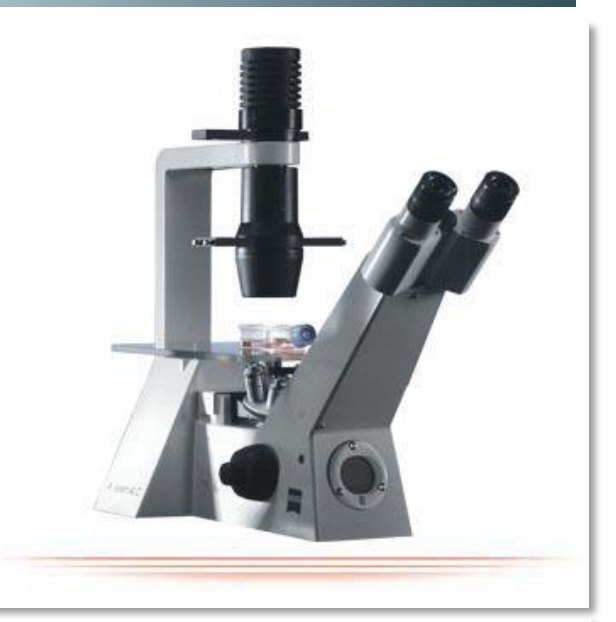

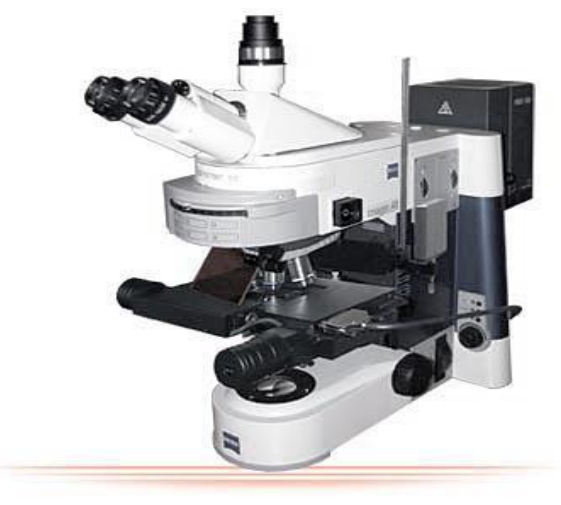

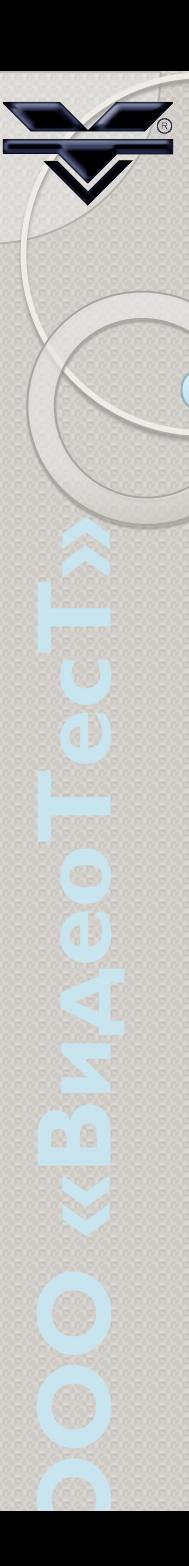

- Формирование на выходе сигнала, пригодного для компьютерного анализа;
- Подключаются к компьютеру через  $\mathbf{v}$ стандартные компьютерные порты (LPT, COM, USB, Fire-Wire) или через специальную интерфейсную карту, входящую в комплект камеры и устанавливаемую в компьютер

Цифровые камеры - это «глаза» анализатора. От качества изображения, получаемого с камеры зависит и результат всего проводимого анализа

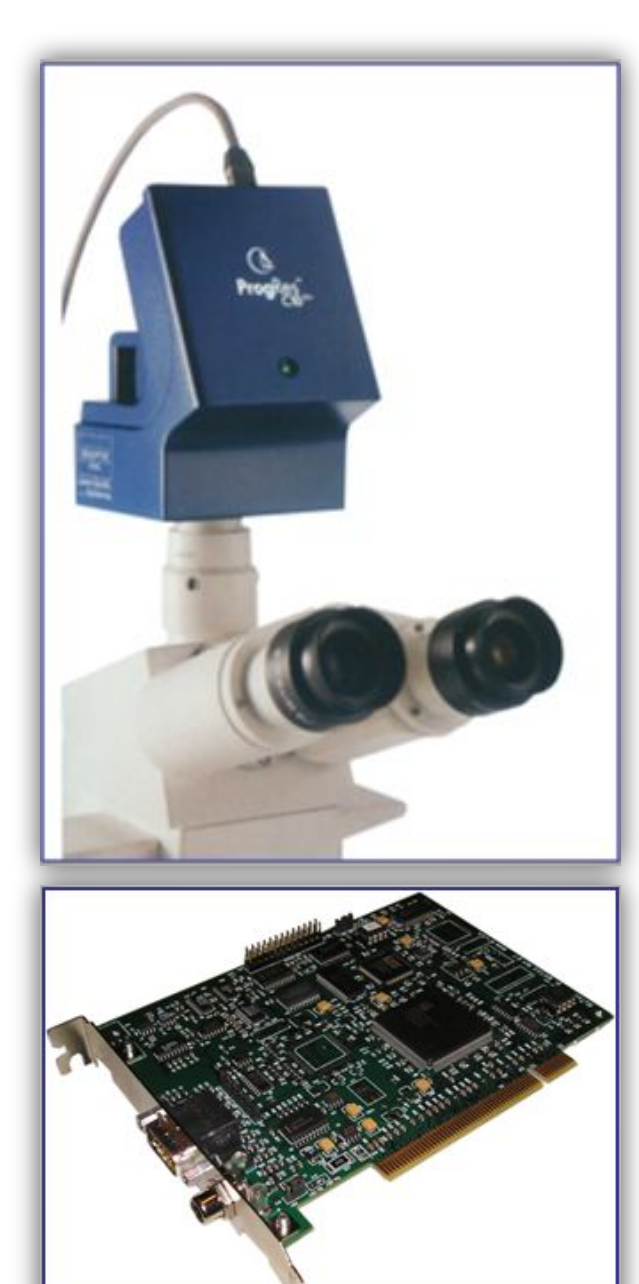

## Качественное изображение обязательное условие любого

#### анализ

- Факторы, влияющие на конечное избражение:
- Качества приготовления образца.
- Характеристики и настройки системы ввода: параметры микроскопа и правильность настройки его освещения, параметры камеры, возможности управления драйвером камеры.

На качество конечного изображения оказывает влияние не только техника, но и качество приготовления самого образца. Также не следует забывать про правильную настройку оборудования.

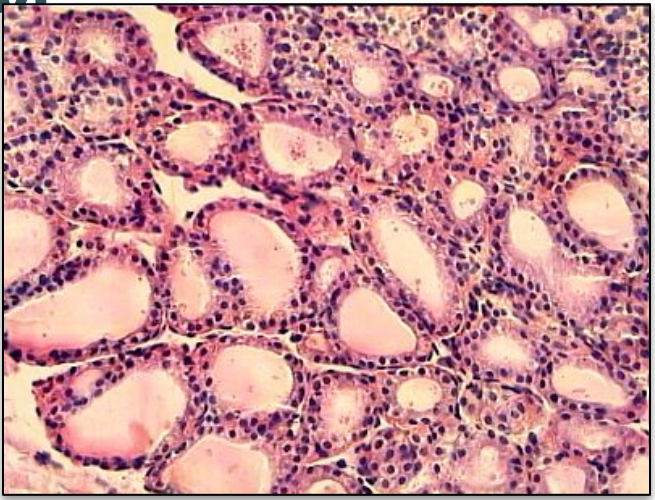

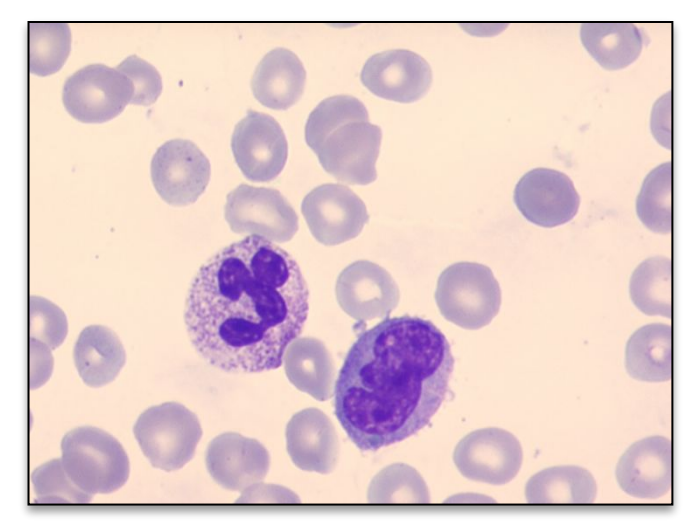

## Отличие универсального **ANK**

### от специализированного

 $\circ$ 

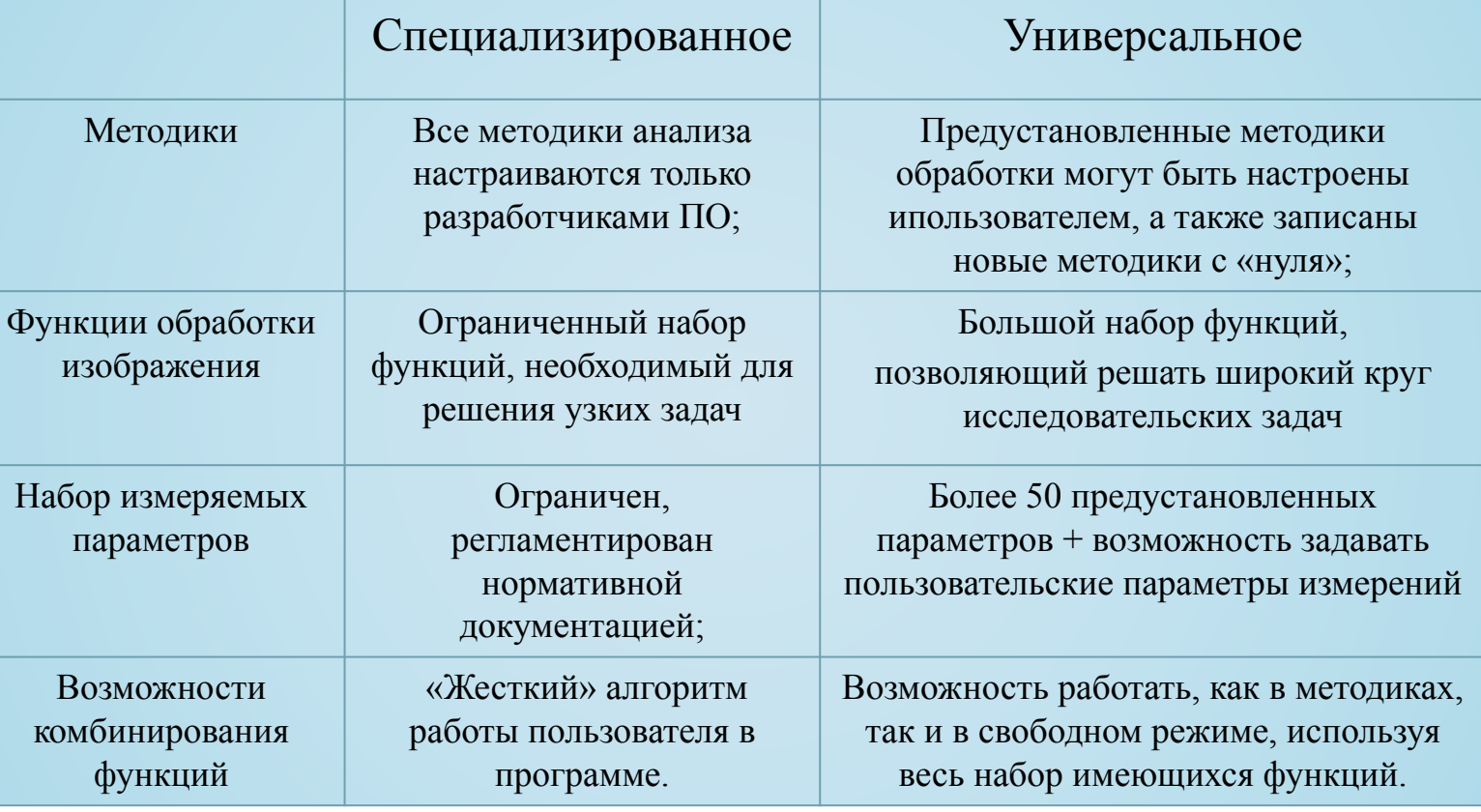

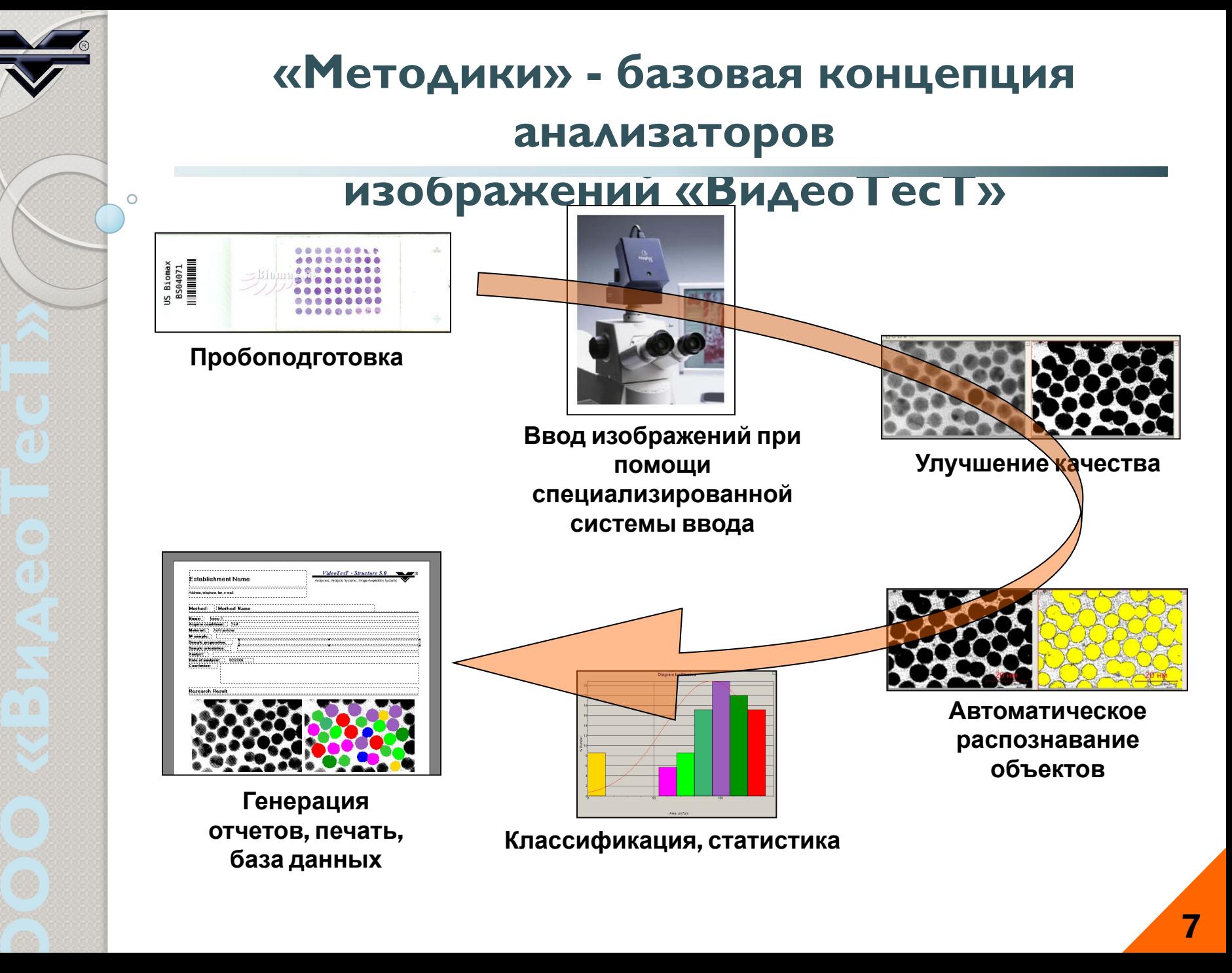

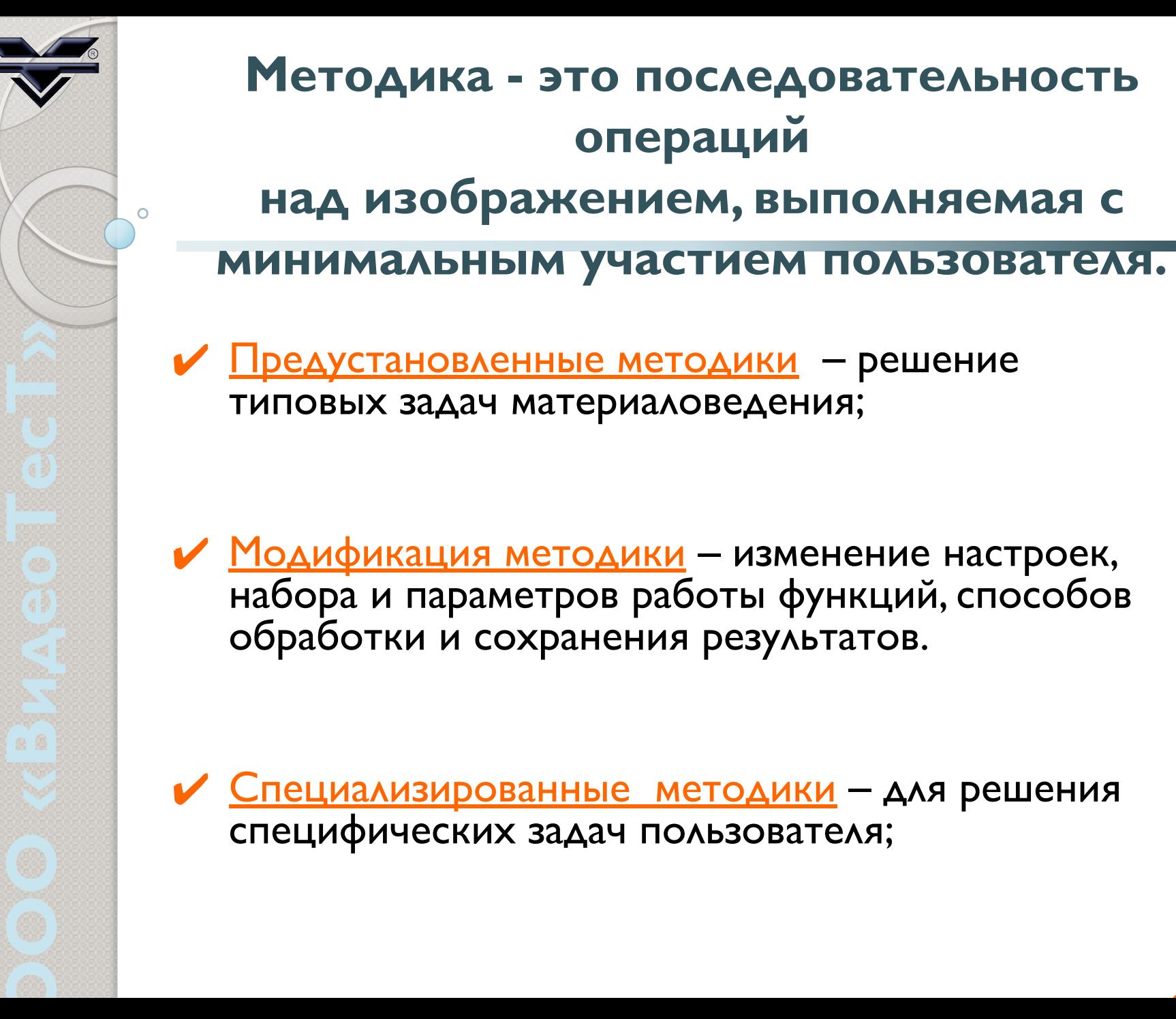

 $ециализированные методики – для решения$ специфических задач пользователя;

## АПК ВидеоТесТ-**Морфология**

 Универсальный АПК используется для решения широкого спектра прикладных и поисковых задач в цитологии, гистологии, гематологии,иммуногистохимии, патанатомии, микробиологии и многих других областях. Анализатор успешно применяется как в клинико-диагностических лабораториях государственных и частных клиник, так и в научно-исследовательских учреждениях.

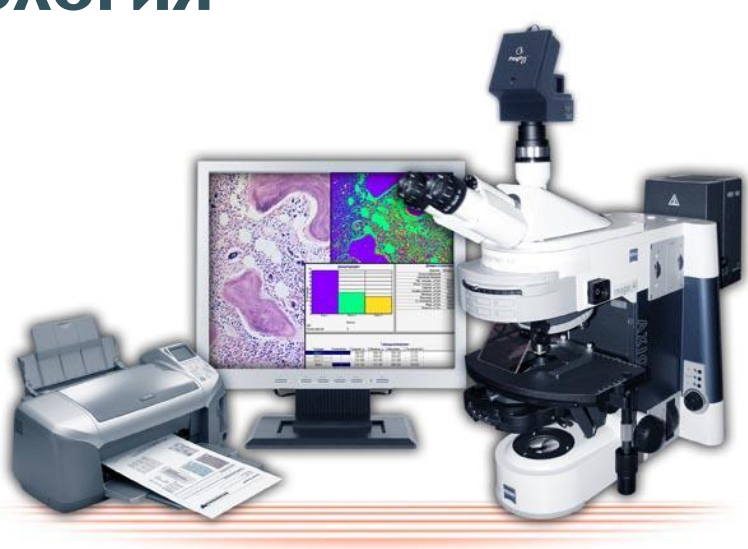

В состав комплекса входит следующее оборудование:

- ✔ Микроскоп для работы в проходящем свете или свете люминесценции.
- ✔ При необходимости полной автоматизации процедуры сканирования большого количества полей зрения, управления процессами автофокусировки и сшивки, микроскоп может быть доукомплектован моторизованным столом
- ✔ Цифровая цветная камера высокого разрешения
- ✔ Компьютер с периферийными устройствами

**ООО «ВDzǮǯǸТǯǻТ»**

✔ Программное обеспечение ВидеоТесТ-Морфология с набором предустановленных методик и возможностью установки дополнительных специализированных методик

# АПК ВидеоТесТ-

### Морфология

В процессе работы методик полностью реализуется весь цикл операций, необходимый для получения качественного морфометрического анализа:

✔Вывод изображения интересующего поля зрения на экран монитора

- ✔ Захват одного или серии изображений с возможностью полного управления настройками камеры (яркостью, контрастностью, цветовым балансом и др.) напрямую из программного обеспечения ВидеоТесТ
- ✔ Автоматическое и ручное выделение объектов (клеток, клеточных структур и др.) на изображении;
- $\vee$  Измерения в реальных величинах, более чем по 50 параметрам;
- ✔ Классификацию объектов

**ООО «ВDzǮǯǸТǯǻТ»**

- ✔ Статистический анализ данных
- ✔ Печать отчетов, сохранение изображений и результатов анализа во встроенной базе данных

#### Предустановленные

#### М**етодики:**

- Архивирование
- Улучшение качества
- Распределение объектов по параметру
- Стереологический анализ
- Процент количества объектов
- Расширенный фокус
- Сшивка живых изображений
- Ручные измерения объектов
- Анализ оптической плотности
- Изменение во времени
- 3D реконструкция по яркости
- Анализ яркостных разрезов

#### Специализированные МЕТОДИКИ:

- Плоидность
- ◆ Ядерно-клеточное отношение
- И Пойкилоцитоз
- ✔ Подсчет ретикулоцитов
- ✔ Подсчет живых и мертвых клеток дрожжей
- ✔ Подсчет колоний
- ◆ Изменение частоты (реснички)

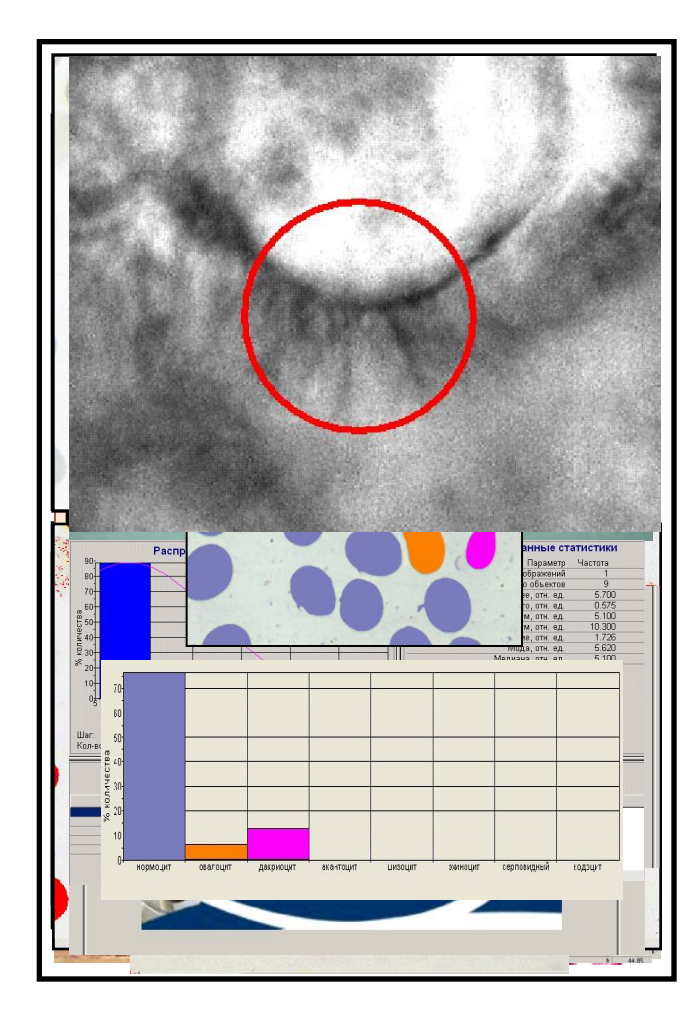

# Статистический

### **отчет**

- Отображение суммарной информации (кол-во полей, обработанная площадь и т.д.)
- Представление результатов в форме, регламентирующей нормативным документом
- Статистика по нескольким образцам

**ООО «ВDzǮǯǸТǯǻТ»**

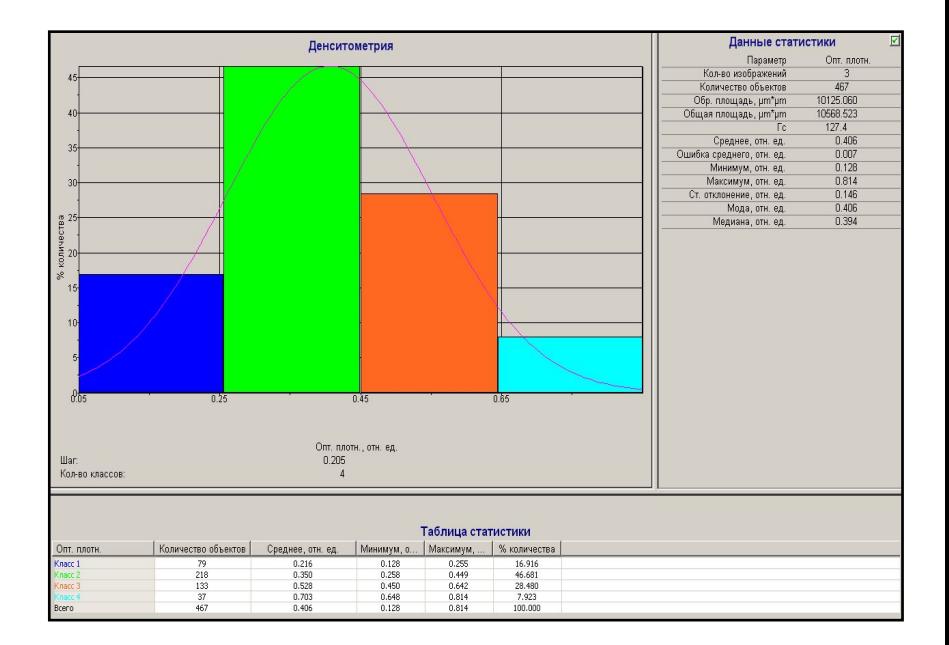

После окончания анализа или прерывания методики пользователь попадает на страницу результатов исследований. Ему выводится статистика по количеству исследуемых полей, обработанной области. Если методика включает в себя несколько стандартов, пользователь может переключиться на другой стандарт и посмотреть результаты анализа в соответствии с ним.

## База

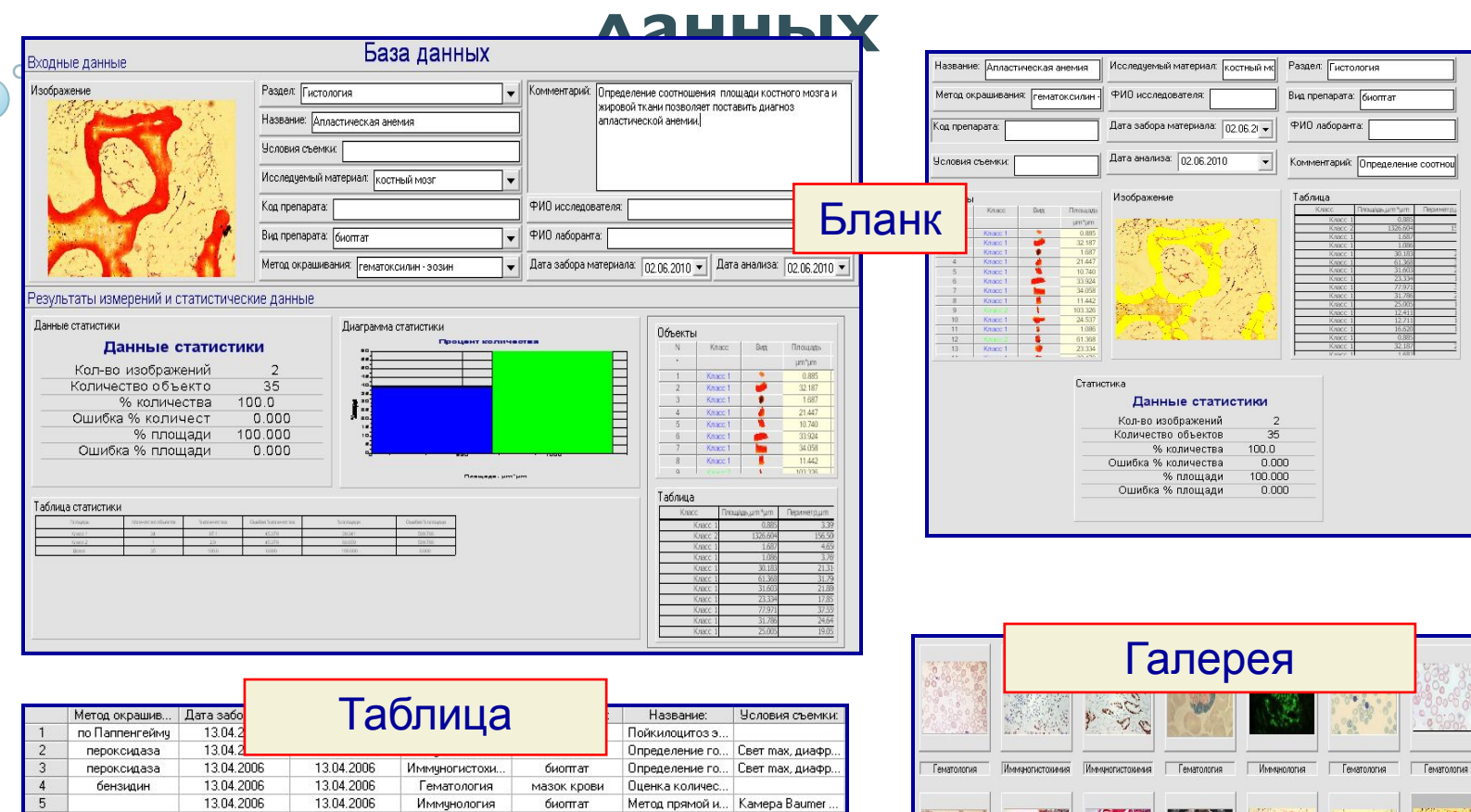

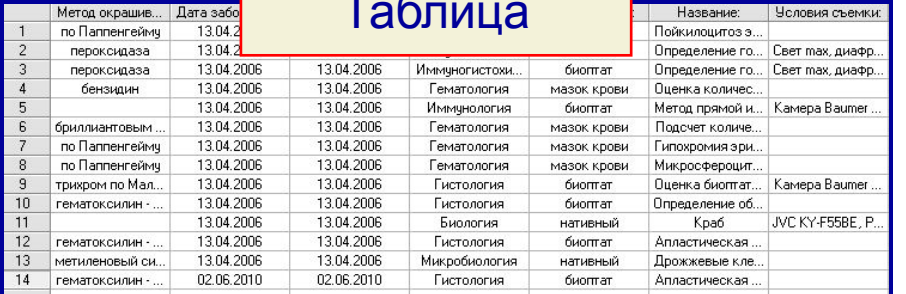

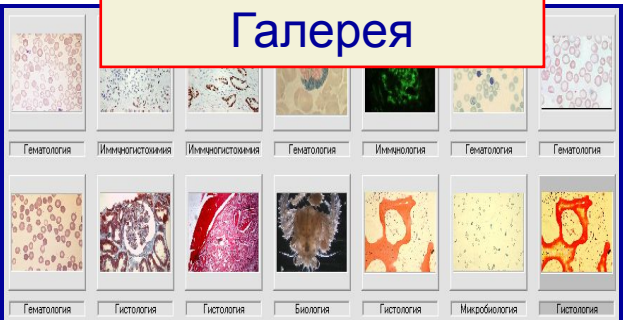

2

## Использование моторизованного

### стола

## в составе Анализатора Изображений

- Информация о каждом поле сохраняется в памяти компьютера.
- **В любой момент можно** вернуться к интересуемому полю.
- При траектории в виде змейки  $\mathbf{v}$ удается отсканировать всю поверхность, без пропуска полей.

Методика перемещает стол так, что поля точно стыкуются друг с другом, а вот в ручном режиме сделать это гораздо сложнее и требует постоянного внимания от человека, проводящего исследование.

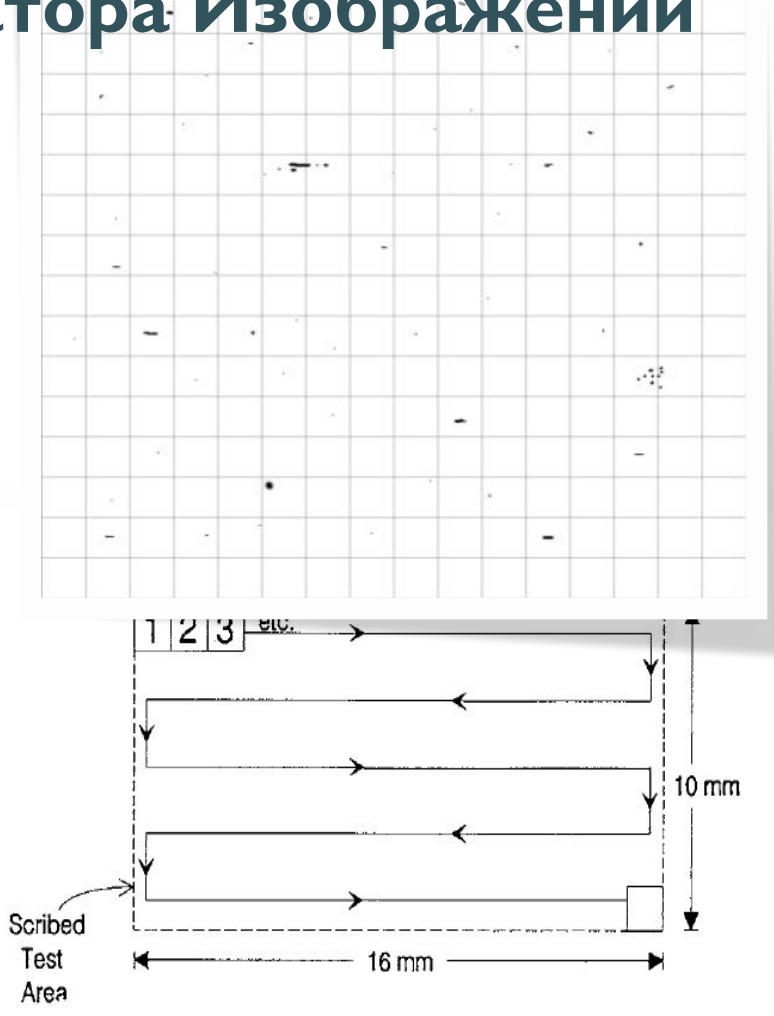

# Сертификац

### ИЯ

На все Аппаратно -Программные Комплексы ВидеоТесТ получены регистрационные удостоверения МинЗдрава

O

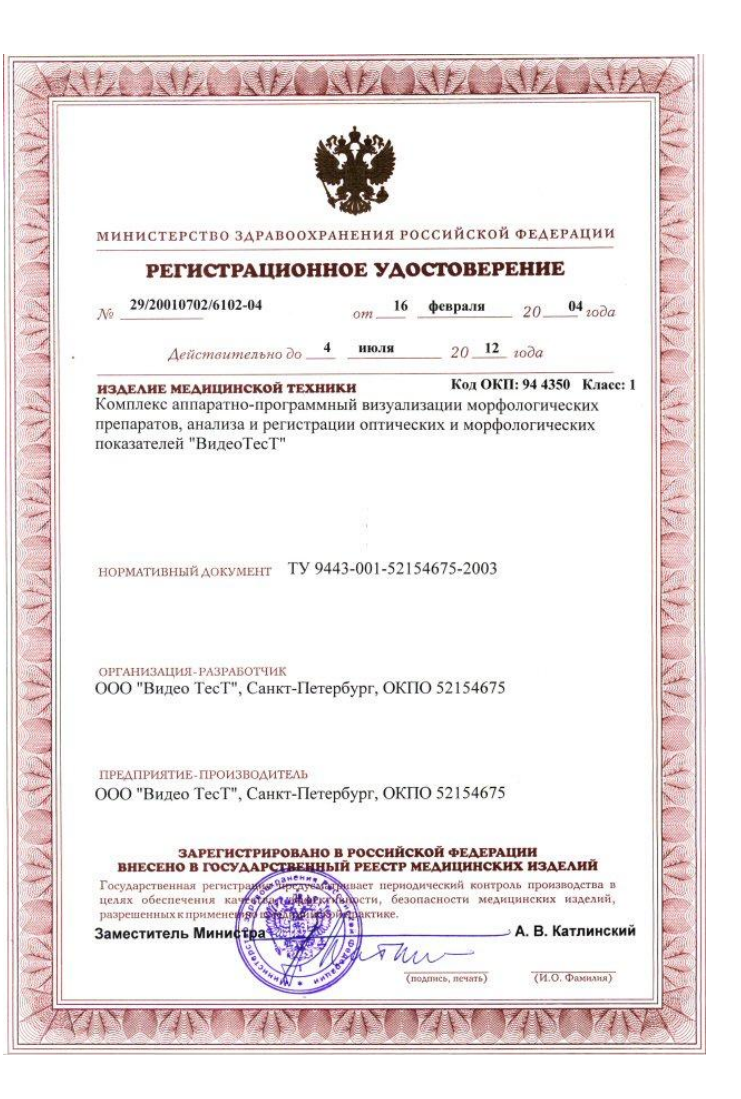

## **Сервисная**

### поддержка

✔ **Установка систем и ввод в эксплуатацию;**

✔ **Гарантийное и постгарантийное обслуживание;**

✔ **Обучение;**

**ООО «ВDzǮǯǸТǯǻТ»**

✔ **Технологическая поддержка, горячая линия;**

✔ **Консультации по подбору оптимального выбора аппаратного обеспечения**

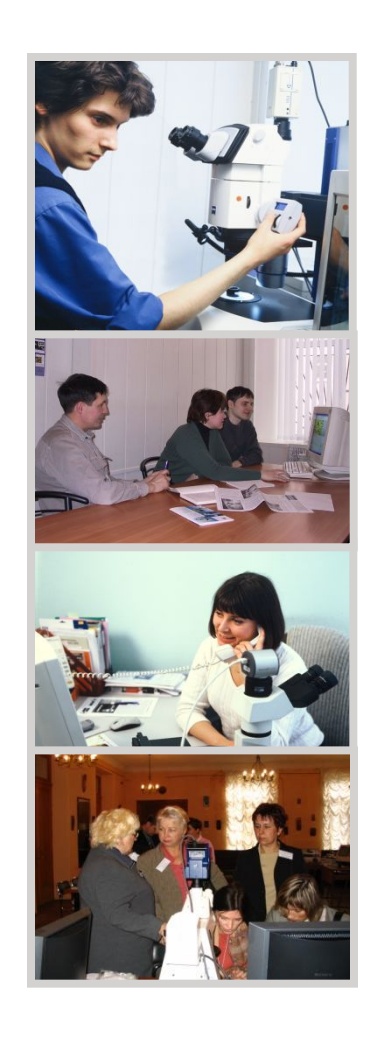

**ООО «ВDzǮǯǸТǯǻТ»**

Компания «ВидеоТесТ» является **ОДНОЙ ИЗ ВЕДУЩИХ ОТЕЧЕСТВЕННЫХ** фирм, занимающихся разработкой и **ВНЕДРЕНИЕМ КОМПЬЮТЕРНЫХ** анализаторов изображений. Предложенные разработки позволяют автоматизировать и ускорить традиционные рутинные процессы анализа изображений, а так же ЗНАЧИТЕЛЬНО СНИЗИТЬ ЗАТ**рАТЫ П**РИ ИХ Проведении.

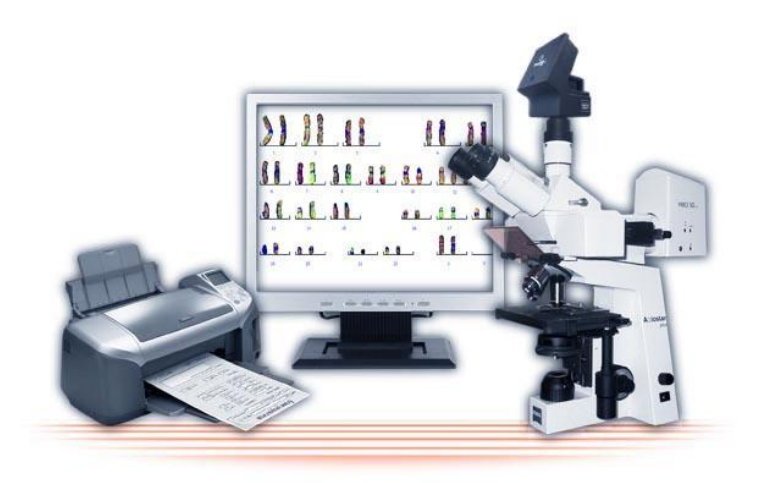

# ООО «ВИДЕОТЕСТ»

**198035, Санкт – Петербург, а/я 61 тел.: (812) 490-9188 факс: (812) 325-6494 e-mail: info@videotest.ru Internet: http://www.videotest.ru**

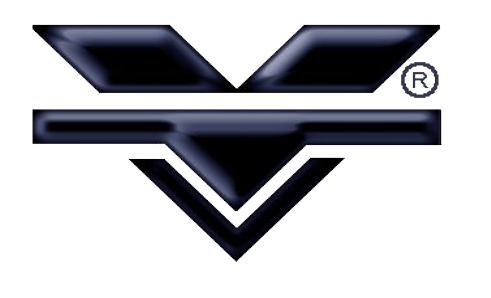